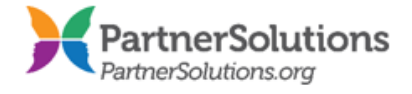

## **The Life of a Claim in SmartCareMCO**

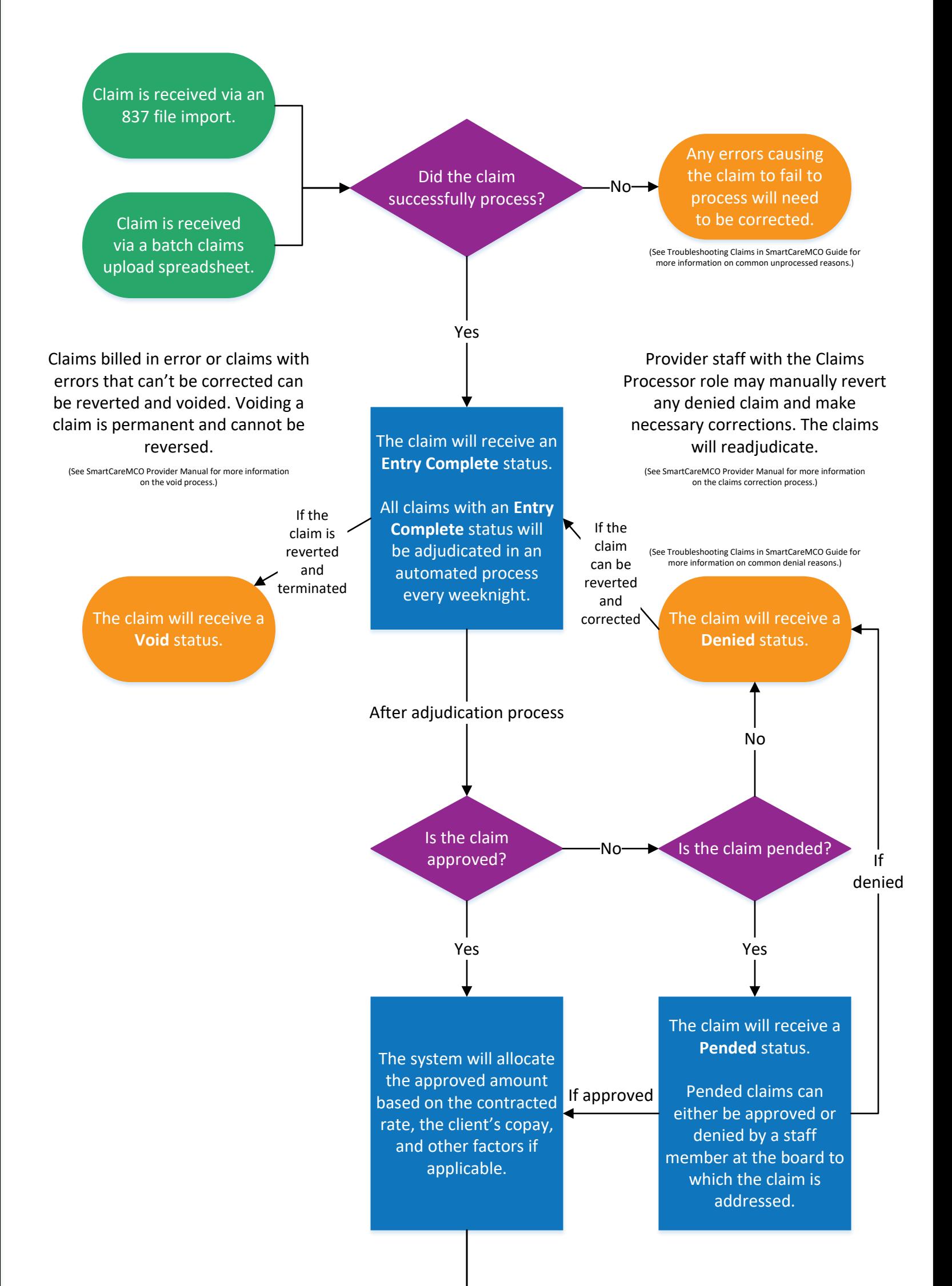

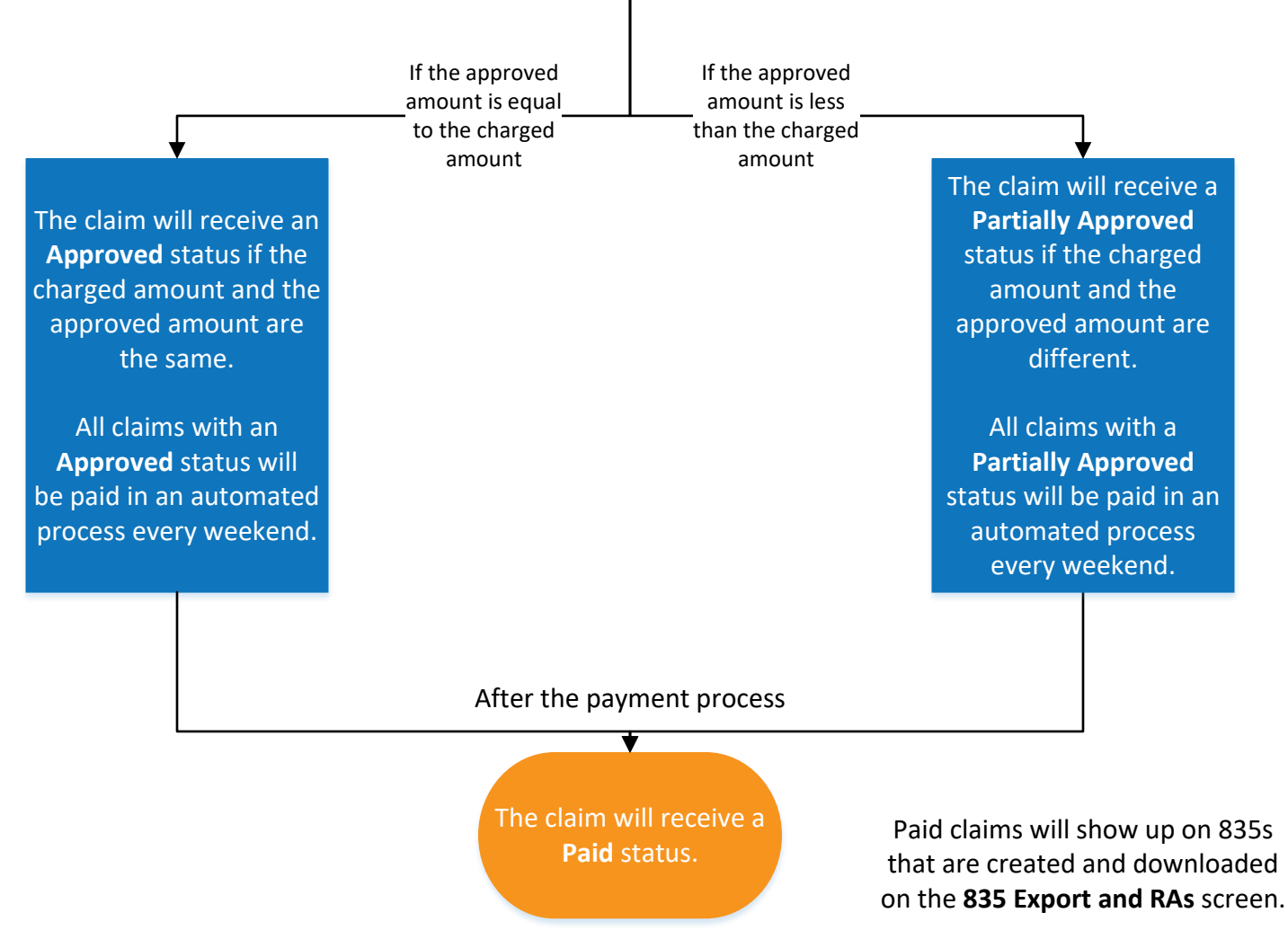